# **PROCEDURA PROWADZENIA DZIENNIKA ELEKTRONICZNEGO w Gimnazjum nr 1 im. Jana Pawła II w Świdniku**

#### *Podstawa prawna:*

*Rozporządzenie Ministra Edukacji Narodowej i Sportu z dnia 19 lutego 2002r. w sprawie sposobu*

*prowadzenia przez publiczne przedszkola, szkoły i placówki dokumentacji przebiegu nauczania, działalności wychowawczej i opiekuńczej oraz rodzajów tej dokumentacji (Dz. U. Nr 23, poz. 225, z 2003 r. Nr 107, poz. 1003 oraz z 2009 r. Nr 116, poz. 977)*

*Ustawa z dnia 29 sierpnia 1997 r. o ochronie danych osobowych (Dz. U. z 2002 r. Nr 101, poz. 926 i Nr 153, poz. 1271, z 2004 r. Nr 25, poz. 219 i Nr 33, poz. 285, z 2006 r. Nr 104, poz. 708 i Nr 104, poz. 711, z 2007r. Nr 165, poz. 1170 i Nr 176, poz. 1238 oraz z 2010 r. Nr 41, poz. 233)*

*Rozporządzenie Ministra Spraw Wewnętrznych i Administracji z dnia 29 kwietnia 2004r. w sprawie dokumentacji przetwarzania danych osobowych oraz warunków technicznych i organizacyjnych, jakim powinny odpowiadać urządzenia i systemy informatyczne służące do przetwarzania danych osobowych (Dz. U. Nr 100, poz. 1024)*

#### **§1. POSTANOWIENIA OGÓLNE**

- 1. W szkole funkcjonuje dziennik elektroniczny Gimnazjum nr 1 im. Jana Pawła II w Świdniku, zwany dalej Dziennikiem Elektronicznym.
- 2. Dziennik jest prowadzony za pośrednictwem strony https://uonet.vulcan.net/pl//005389.
- 3. Oprogramowanie oraz usługi z nim związane dostarczane są przez firmę zewnętrzną VULCAN, z siedzibą we Wrocławiu, ul. Wołoska 6, numer KRS 0000153176, współpracującą ze szkołą na podstawie umowy podpisanej przez Dyrektora Szkoły i Prezesa Zarządu firmy dostarczającej i obsługującej system Dziennika Elektronicznego.
- 4. Administratorem danych osobowych Dziennika Elektronicznego jest Dyrektor Gimnazjum nr 1 w Świdniku.
- 5. Za niezawodność działania systemu, ochronę danych osobowych umieszczonych na serwerach oraz tworzenie i przechowywanie kopii zapasowej, odpowiada firma VULCAN nadzorująca pracę Dziennika Elektronicznego.
- 6. Pracownicy szkoły, rodzice oraz uczniowie odpowiadają za stosowanie zasad bezpieczeństwa i za ochronę danych osobowych im udostępnionych w Dzienniku Elektronicznym.
- 7. Wszyscy użytkownicy Dziennika Elektronicznego zobowiązani są do stosowania zasad zawartych w niniejszych procedurach.
- 8. Zapisy w Dzienniku Elektronicznym są zgodne ze Statutem Gimnazjum nr1 w Świdniku.

#### **§2. PODSTAWOWE ZASADY BEZPIECZEŃSTWA**

1. Program spełnia podstawowe warunki wymagane przez przepisy o ochronie danych osobowych. W tym celu dostęp do danych jest zabezpieczony systemem autoryzacji użytkowników praz systemem uprawnień do operowania danymi. W programie *Dziennik Lekcyjny Optivum* w Kartotece osobowej na zakładce Ochrona danych wprowadzane są wymagane prawem informacje dotyczące ochrony danych osobowych związane z pierwszym wprowadzeniem do systemu, modyfikacją, przetwarzaniem oraz udostępnianiem.

- 2. Polityka bezpieczeństwa w zakresie ochrony danych osobowych w Gimnazjum nr 1 odnosi się do danych osobowych przetwarzanych w zbiorach danych tradycyjnych w szczególności w kartotekach, skorowidzach, księgach, wykazach i w innych zbiorach ewidencyjnych oraz w systemach informatycznych, także w przypadku przetwarzania danych poza zbiorem danych osobowych.
- 3. Naruszanie procedur w zakresie ochrony danych osobowych i ich zbiorów przez zatrudnione, w ramach stosunku pracy, osoby upoważnione do dostępu i przetwarzania danych osobowych stosowanych w Gimnazjum 1, traktowane będzie jako poważne naruszenie podstawowych obowiązków pracowniczych z wszystkimi wynikającym stąd konsekwencjami, z rozwiązaniem stosunku pracy włącznie.
- 4. W systemie dziennika elektronicznego każdy użytkownik posiada własne unikalne konto, za które osobiście odpowiada.
- 5. Poprzez login i hasło użytkownik jest identyfikowany, w systemie dziennika elektronicznego.
- 6. Dostęp do witryny jest możliwy jedynie po zalogowaniu, w trakcie którego od użytkownika wymagane jest podanie loginu i hasła. Loginem jest zawsze adres e-mail. Hasło każdy użytkownik definiuje sam. Należy pamiętać, że używany jako login adres e-mail musi być zgodny z tym, który został podany w szkole.
- 7. System dziennika elektronicznego wymusza okresową zmianę hasła na koncie administratora, nauczyciela i rodzica co 30 dni.
- 8. W oknie Ustawienia programu na zakładce Bezpieczeństwo administrator ma możliwość ustawienia ważności hasła – czyli określenia czasu (liczby dni), przez który będzie ważne hasło użytkownika. Podczas zmiany nowe hasło musi być różne od poprzedniego i od wszystkich haseł ustawionych w ciągu ustawionej liczby dni.
- 9. Dla zapewnienia bezpieczeństwa hasło musi składać się z określonej liczby znaków i odpowiedniej ich kombinacji.
- 10. Po zalogowaniu użytkownik zobowiązany jest do sprawdzenia wiarygodności informacji odnośnie ostatniego udanego i nieudanego logowania. Stwierdzenie nieścisłości powinien niezwłocznie osobiście zgłosić Szkolnemu Administratorowi Dziennika Elektronicznego (SzADzEl).
- 11. W przypadku korzystania z prywatnego komputera lub laptopa w dostępie do dziennika elektronicznego należy zachować wszystkie zasady ochrony danych osobowych stosowane w szkole. W szczególności nie logować się do nieznanych sieci oraz zadbać o należyte zabezpieczenie programowe prywatnego sprzętu. Ujawnienie poufnych danych z dziennika internetowego przy korzystaniu z prywatnego sprzętu spowoduje takie same konsekwencje jak opisane w pkt. 3 niniejszych paragrafu.
- 12. Każdy użytkownik jest zobowiązany do stosowania opisanych zasad bezpieczeństwa oraz przestrzegania zasad zapewniających ochronę danych osobowych według obowiązujących przepisów a szczególności do:
	- a. zachowania w tajemnicy i nieudostępniania swojego loginu i hasła do systemu innym osobom także po czasie upływu ważności hasła.
	- b. logowanie do systemu oraz ewidencjonowanie należy prowadzić tak, aby osoby postronne nie mogły mieć wglądu do danych
	- c. każdorazowo należy wylogować się, jeżeli odchodzi się od komputera
- 13. Brak dłuższej aktywności w serwisie internetowym skutkuje automatycznym wylogowaniem.
- 14. Każdy użytkownik ma obowiązek dokładnego zapoznania się z POMOCĄ dostępną po zalogowaniu się na swoje konto.

## **§3. UPRAWNIENIA I OBOWIĄZKI UŻYTKOWNIKÓW DZIENNIKA ELEKTRONICZNEGO**

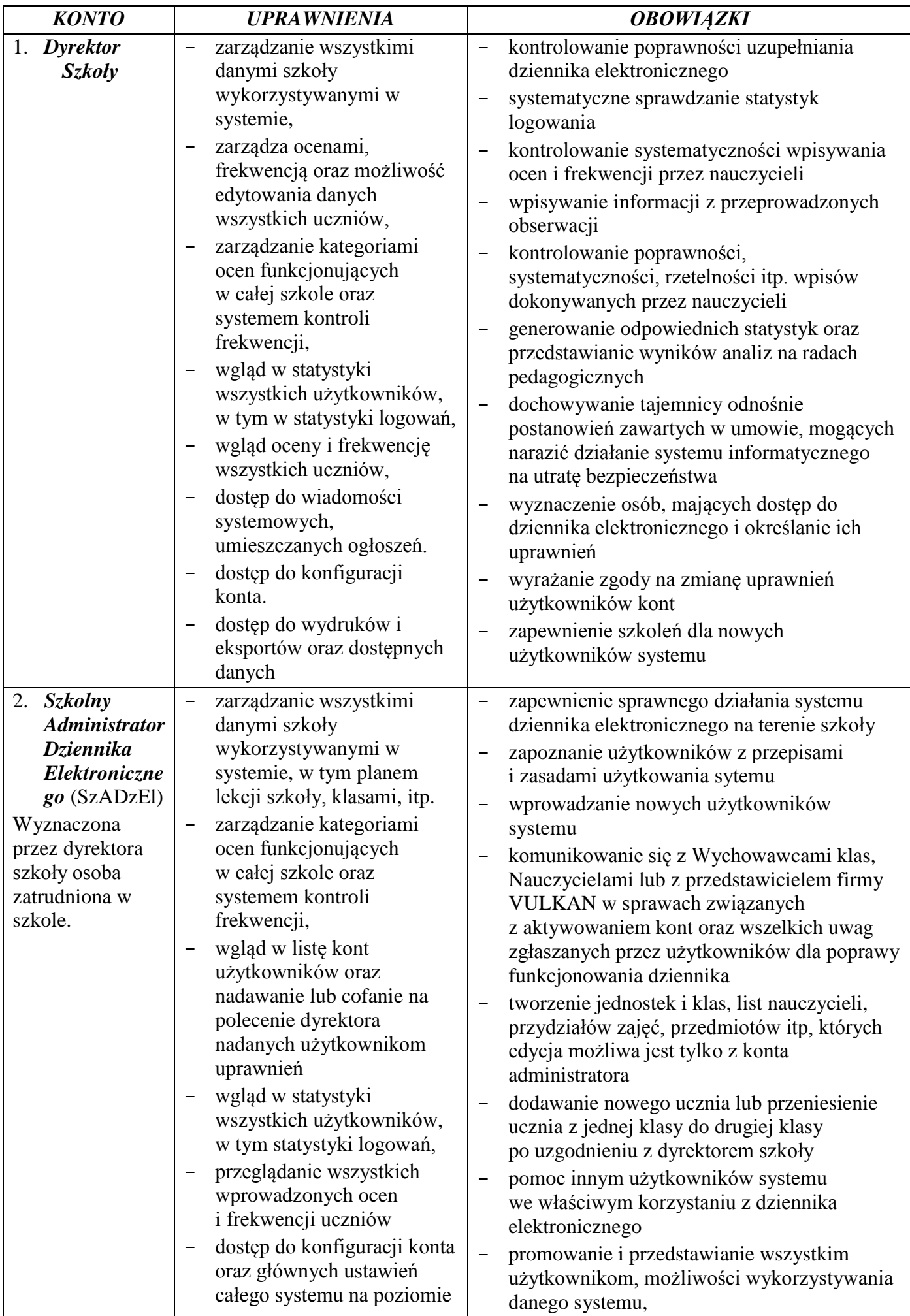

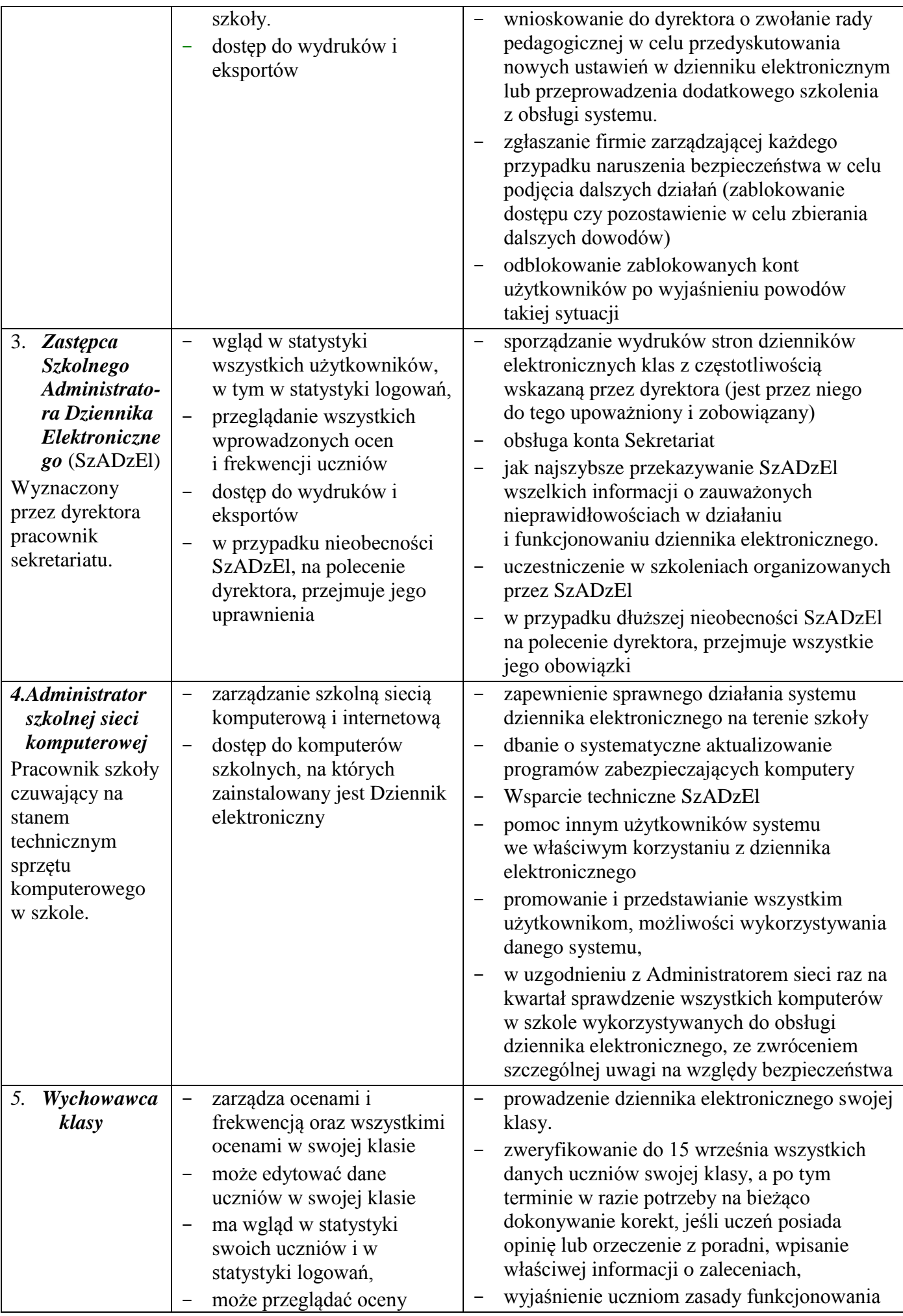

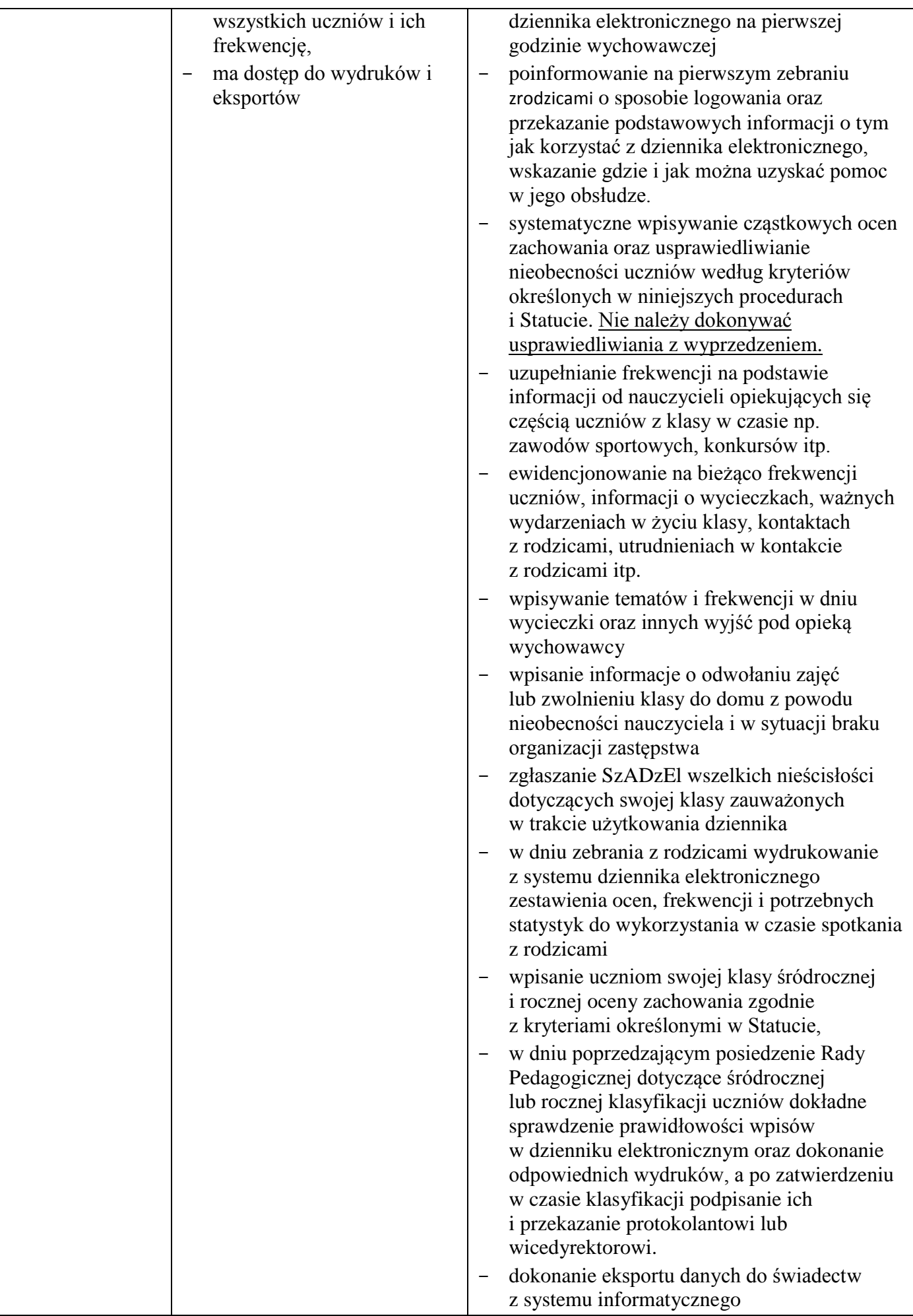

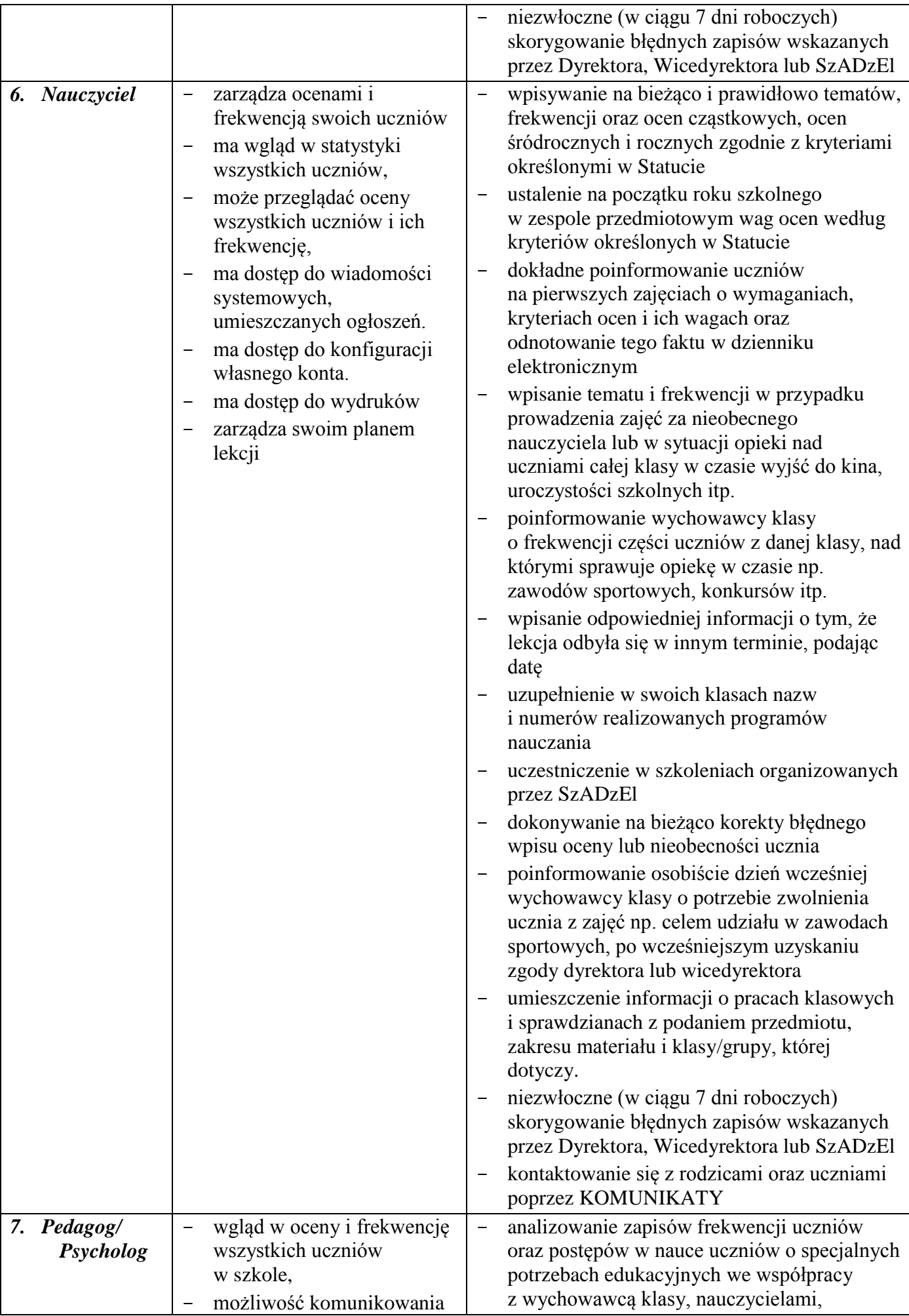

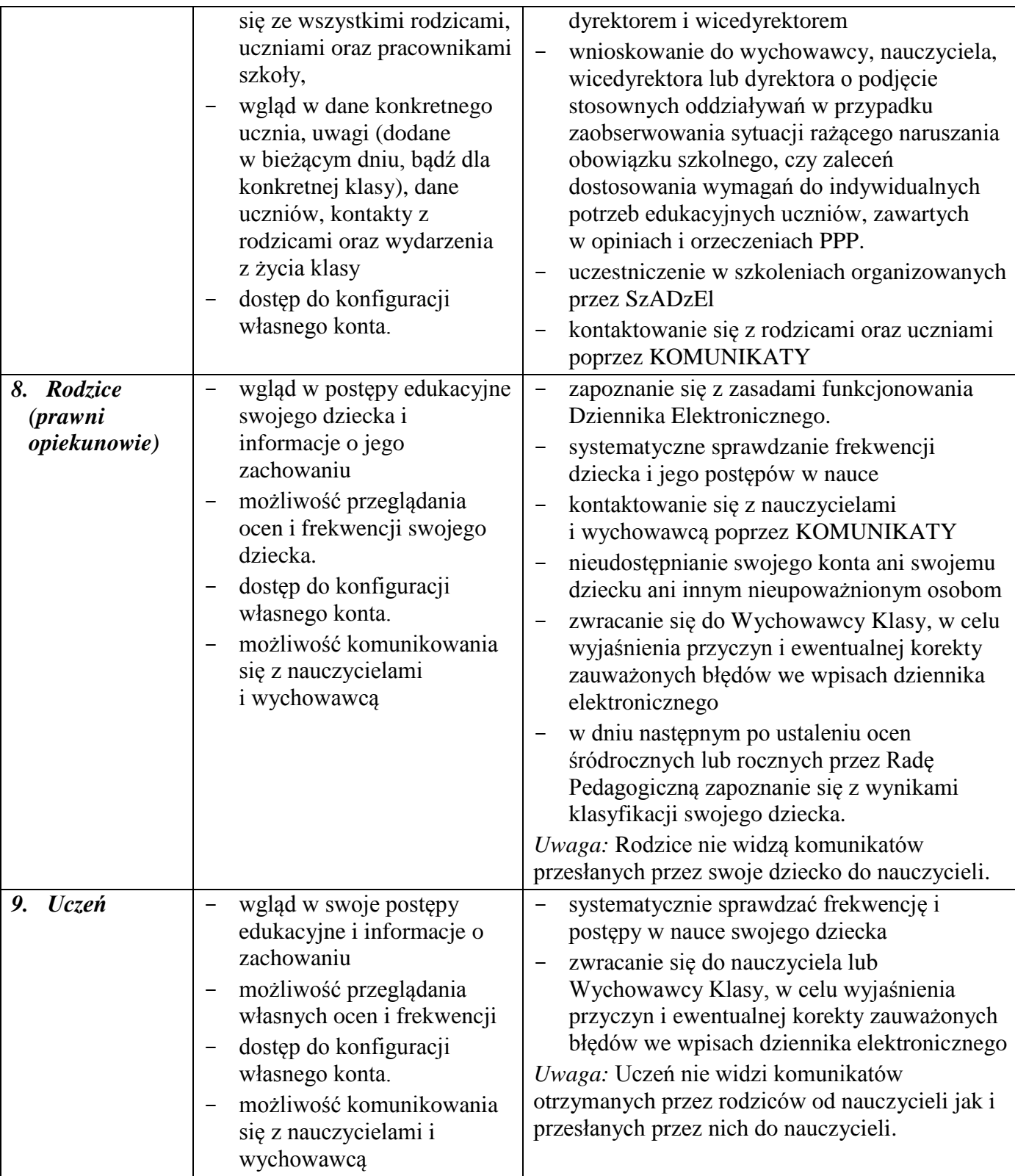

10. Uprawnienia przypisane do poszczególnych kont, mogą zostać zmienione odpowiednio przez Administratora Dziennika Elektronicznego, po uzyskaniu zgody Dyrektora.

## **§4. PRZEKAZYWANIE INFORMACJI W DZIENNIKU ELEKTRONICZNYM**

- 1. Przekazywanie informacji rodzicom i uczniom w dzienniku elektronicznym ma na celu usprawnienie komunikacji oraz łatwy podgląd postępów w nauce swojego dziecka jak również kontrolę realizacji obowiązku szkolnego.
- 2. Wszystkie dane osobowe uczniów i ich rodzin są poufne.
- 3. Wychowawca klasy na życzenie każdego zainteresowanego rodzica (prawnego opiekuna) udostępnia informacje z Dziennika elektronicznego w sposób uniemożliwiający wgląd w dane innych uczniów, również w formie papierowych wydruków.
- 4. W razie nieobecności wychowawcy, informację udostępnić może nauczyciel uczący danego ucznia, pedagog, wicedyrektor lub dyrektor po zweryfikowaniu czy dana osoba jest uprawniona.
- 5. Użytkownicy dziennika elektronicznego w szkole nie mogą udzielać żadnych informacji zawartych w systemie elektronicznym osobom nieuprawnionym lub postronnym, w szczególności:
	- a. nie wolno przekazywać drogą telefoniczną haseł, ocen, frekwencji itp.
	- b. nie wolno przekazywać informacji osobie, której nie można jednoznacznie zidentyfikować, jako uprawnionej.
- 6. Nie można usprawiedliwić nieobecności ucznia elektronicznie z wyjątkiem sytuacji opisanej w punkcie 7.
- 7. Po osobistym uzgodnieniu z wychowawcą klasy w szkole, jeżeli rodzic (opiekun prawny) wyrazi taką wolę poprzez złożenie podpisanego własnoręcznie oświadczenia z podaniem okoliczności uzasadniających takie rozwiązanie (np. względy zdrowotne), wychowawca może w wyjątkowych sytuacjach usprawiedliwiać nieobecności dziecka w szkole po otrzymaniu wiadomości elektronicznej od rodzica.
- 8. Nauczyciel uznający, że zachowanie ucznia wymaga szczególnego odnotowania, wysyła odpowiednią UWAGĘ lub KOMUNIKAT do rodzica (prawnego opiekuna).
- 9. Odczytanie przez użytkownika informacji zawartej w KOMUNIKATACH lub UWAGACH, jest równoznaczne z przyjęciem do wiadomości jej treści, co potwierdzone zostaje automatycznie odpowiednią adnotacją systemu przy wiadomości. Adnotację potwierdzającą odczytanie wiadomości w systemie uważa się za równoważną skutecznemu dostarczeniu.
- 10. Wiadomości odznaczone jako UWAGI, są automatycznie dodawane do kartoteki danego ucznia z określeniem daty wysłania, imienia i nazwiska nauczyciela wpisującego uwagę, adresata, temat i treści uwagi oraz daty odczytana przez rodzica (prawnego opiekuna) lub ucznia.

## **§5. POSTĘPOWANIE W CZASIE AWARII ORAZ EWAKUACJI**

- 1. Dyrektor Szkoły w ramach swoich kompetencji zabezpiecza środki na wypadek awarii w celu przywrócenia normalnego funkcjonowania systemu oraz w porozumieniu z SzADzEl dopilnowuje jak najszybsze przywrócenie prawidłowego działania systemu.
- 2. Szkolny Administrator Dziennika Elektronicznego wraz ze Szkolnym administratorem sieci komputerowej niezwłoczne podejmują działania w celu przywrócenia prawidłowego działania systemu w szczególności wyjaśniają przyczynę awarii i powiadamiają Dyrektora Szkoły oraz Nauczycieli o przewidywanym czasie naprawy.
- 3. Jeśli z powodów technicznych nie ma możliwości dokonania naprawy niezwłocznie powiadamia o tym fakcie Dyrektora Szkoły.
- 4. Jeśli usterka, brak prądu, dostępu do sieci internetowej lub z innych powodów korzystanie z dziennika jest niemożliwe przez okres dłuższy niż jeden dzień, SzADzEl wywiesza na tablicy ogłoszeń w pokoju nauczycielskim odpowiednią informację a wicedyrektor przygotowuje właściwy komunikat z informacją także do rodziców i uczniów.
- 5. W przypadku krótszych niż jeden dzień przerw w dostępie do systemu dziennika elektronicznego nauczyciel uzupełnia zaległe wpisy niezwłocznie (w ciągu 3 dni) na podstawie prowadzonej przez siebie ewidencji w osobistym terminarzu.
- 6. W czasie ewakuacji każdy zalogowany w systemie informatycznym użytkownik mający dostęp do danych osobowych dokonuje natychmiast wylogowania i blokady dostępu do systemu

komputerowego poprzez kombinację CTRL+Alt+Del albo w razie możliwości zamyka system operacyjny i odłącza komputer od napięcia.

#### **§6. POSTANOWIENIA KOŃCOWE**

- 1. Wszystkie tworzone dokumenty i nośniki informacji, powstałe na podstawie danych z elektronicznego dziennika, są przechowywane w sposób uniemożliwiający ich zniszczenie lub kradzież.
- 2. Jeżeli obsługa systemu wymaga utworzenia dodatkowej kopi dziennika elektronicznego, każdą utworzoną kopię SzADzEl musi zapisać określając, kiedy została utworzona i dla kogo. Odbiorca kopi osobiście podpisuje odbiór kopii.
- 3. Szkoła udostępnia dane ucznia bez zgody rodziców odpowiednim organom na zasadzie oddzielnych przepisów i aktów prawnych np. innym szkołom w razie przeniesienia ucznia, uprawnionym urzędom kontroli lub w razie nakazu sądowego.
- 4. Wszystkie poufne dokumenty i materiały utworzone na podstawie danych z dziennika elektronicznego, które nie są potrzebne są niszczone w sposób jednoznacznie uniemożliwiający ich odczytanie.
- 5. Osoby z zewnątrz (serwisanci, technicy itp.), jeśli wymaga tego potrzeba zobowiązują się do poszanowania i zachowania tajemnicy wynikającej z Ustawy o Ochronie Danych Osobowych, potwierdzając to własnoręcznym podpisem na odpowiednim dokumencie.
- 6. Dokumentacja z funkcjonowania dziennika elektronicznego, wydruki, płyty CD lub DVD z danymi są przechowywane w szkolnym archiwum.
- 7. Komputery używane do obsługi dziennika elektronicznego spełniają następujące wymogi:
	- a. posiadają legalne oprogramowanie, oryginalną dokumentacja oprogramowania i numery seryjne, które są przechowywane w bezpiecznym miejscu
	- b. instalacji oprogramowania dokonuje tylko Szkolny Administrator Sieci Komputerowej.
	- c. uczeń ani osoba trzecia nie ma możliwości dokonywania żadnych zmian w systemie informatycznym komputerów
	- d. wszystkie urządzenia są oznaczone w jawny sposób według zasad obowiązujących w szkole
	- e. urządzenia i systemy stosowane w szkole są ze sobą kompatybilne
	- f. do zasilania stosuje się listwy zasilające z filtrami zabezpieczającymi przed skokami napięcia.
- 8. Osoby mające dostęp nie mogą nikomu pożyczać, kopiować, odsprzedawać itp. Licencjonowanego oprogramowania będącego własnością szkoły.
- 9. SzADzEl przechowuje informacje kontaktowe do serwisów w bezpiecznym miejscu.
- 10. W czasie odbywania w szkole praktyki studenckiej wszystkich wpisów w dzienniku elektronicznym dokonuje nauczyciel opiekun praktykanta.
- 11. Dyrektor szkoły podejmuje starania, aby do celów serwisowych, w sekretariacie szkoły były do dyspozycji SzADzEl dwa komputery przeznaczone do obsługi dziennika elektronicznego.
- 12. Procedura Prowadzenia Dziennika Elektronicznego jest na bieżąco modyfikowana w zależności od wprowadzanych do systemu dziennika elektronicznego zmian lub efektów jej systematycznej ewaluacji.
- 13. Procedura Prowadzenia Dziennika Elektronicznego jest wprowadzana zarządzeniem Dyrektora Szkoły, po zasięgnięciu opinii Rady Pedagogicznej, Rady Rodziców, Samorządu Uczniowskiego.

Zatwierdzam

01.09.2011 r. Krystyna Zarosińska, dyrektor szkoły

*data i podpis dyrektora szkoły*